Вирус может навредить не только компьютеру, но и мобильной технике: смартфону или планшету. В чем опасность таких программ, как их обнаружить и бороться, рассказано в статье.

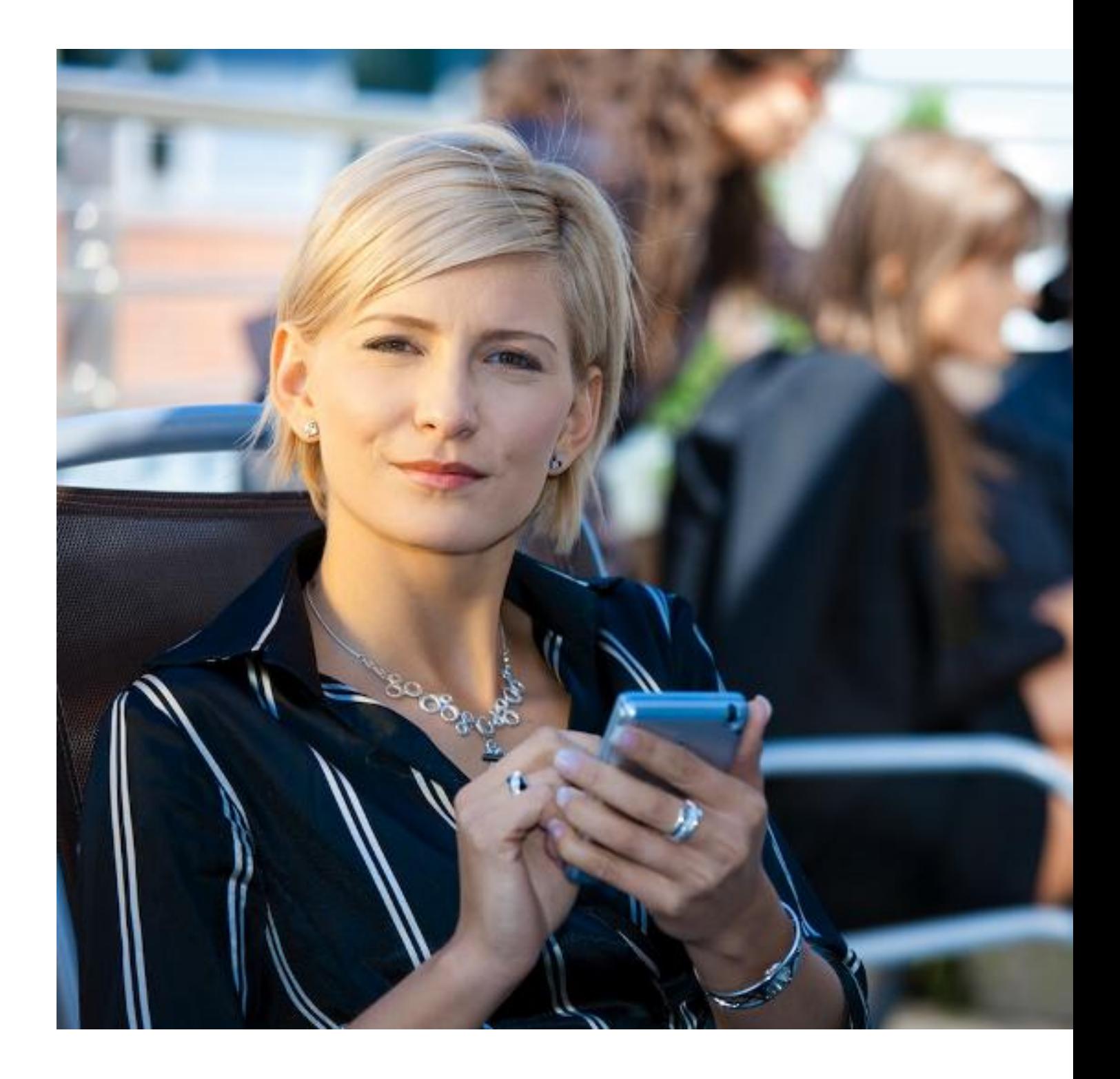

# **На что способны вирусы**

Это вредоносное программное обеспечение, которое может нанести серьезный урон владельцу телефона:

 - снять деньги со счета SIM-карты (для этого будут осуществляться звонки на платные номера или отправляться СМС до тех пор, пока средства на балансе не закончатся);

- передать мошенникам данные о банковских картах, привязанных к телефону;
- разослать рекламные сообщения (спам) контактам из записной книжки;
- вымогать деньги, блокируя работу устройства;

 - скрытно использовать устройство для своих нужд, снижая его производительность (это может быть рассылка или показ рекламы, майнинг криптовалюты).

## **Как выглядят вирусы**

Вирус – это программа, внешний вид которой практически не отличается от обычного приложения. Мобильные устройства поражают два типа вирусов:

 1. Подделка под «оригинальное» приложение. Мошенники копируют иконку и название, а внутри скрывают вредоносный код.

 2. «Троянский конь». Привычное приложение ничем не отличается от своего нормального аналога, хорошо функционирует и выглядит как раньше. Однако, совместно с ним, скрытно, работает вредоносный код, вшитый в структуру.

### **Как именно вирусы попадают на телефон или планшет**

Пути попадания вредоносного программного обеспечения совершенствуются с каждым годом. Оно распространяется под видом легального и безобидного приложения или файла для скачивания. Наиболее популярные методы:

 1. На форумах и сообществах, предлагающих услуги по взлому и распространению лицензионного контента. Автор оставляет ссылку для скачивания файла, под которым другие пользователи пишут благодарности. На самом деле, в файле содержится вирус, а комментарии являются подделкой.

 2. При посещении сайтов с пиратскими фильмами. Во время загрузки видео появляется сообщение, что смартфон или планшет заражены и для избавления от вирусов (или обновления программного обеспечения) необходимо перейти по указанной ссылке. На самом деле угрозы нет, это лишь способ привлечь внимание и заставить

перейти по указанному адресу.

 3. С помощью SMS или MMS, электронной почты или сообщений в мессенджерах. В них содержится информация о выигрыше, интересном знакомстве или варианте обмена товара (если человек воспользовался услугами сайтов по продаже б/у товаров). Далее, указывается ссылка, по которой необходимо перейти для получения результата. При нажатии, происходит скачивание и установка вредоносной программы.

## **Как узнать, что на телефоне или планшете появился вирус**

Единых признаков для всех вирусов не существует. Все зависит от их особенностей и принципов работы: одни заметны сразу, так как блокируют экран, другие сложно обнаружить из-за скрытного функционирования.

Насторожить владельца телефона должны следующие признаки:

- необъяснимо большие счета за услуги связи;

 - возникновение баннера, который мешает пользоваться телефоном и требует оплаты;

 - обнаружение иконок программ, которые пользователь не устанавливал добровольно;

- быстрый разряд батареи при полном бездействии телефона;
- быстрый расход мобильного интернета;
- заметная «медлительность» в работе гаджета.

#### **Как удалить вирус, если меню открывается**

Пошаговая инструкция, как избавиться от вируса, если он не заблокировал доступ к основному меню:

 1. Удалить SIM-карту, это необходимо для того, чтобы программа не списала деньги со счета.

 2. Установить проверенный антивирус от известного разработчика. Скачивать его необходимо только с официальных магазинов приложений. Выбор осуществлять, основываясь на отзывах других пользователей и дате последнего обновления антивируса.

3. Активировать антивирус и проверить с помощью него мобильное устройство.

4. Удалить вручную все подозрительные программы.

 5. Если описанные действия не помогли, то необходимо сбросить параметры телефона до заводских настроек и отформатировать карту памяти.

### **Как удалить вирус, если меню не открывается**

Действия, которые необходимо выполнить, если на экране телефона появился баннер, мешающий пользоваться устройством:

 1. Отказаться от идеи перевести деньги на указанный счет или телефон. Это не поможет разблокировать телефон.

2. Удалить SIM-карту для избежания списания средств.

 3. Перевести смартфон или планшет в безопасный режим. Инструкции по выполнению этой операции могут различаться, в зависимости от модели. Самая популярная комбинация – удерживание клавиши уменьшения громкости в момент включения телефона.

 4. Если в безопасном режиме баннер не отображается, то необходимо отключить все установленные на устройстве программы. Все неизвестные приложения удалить.

5. Перезагрузить телефон и проверить его антивирусом.

 6. Если в безопасном режиме баннер, по-прежнему, мешает работе, то необходимо сбросить параметры устройства до заводских настроек. Без использования меню это можно сделать в режиме загрузки мобильного устройства.

## **Как обезопасить смартфон или планшет от вирусов**

Для того, чтобы вредоносные программы не мешали работе телефона или планшета необходимо придерживаться простых рекомендаций:

 - скачивать и устанавливать приложения только из официальных магазинов, соответствующих операционной системе;

 - не пользоваться ссылками из сообщений и писем электронной почты (в том числе и от знакомых адресатов);

 - отключить автоматическое получение MMS на устройстве — сделать это можно в настройках этого вида сообщений;

 - отключить услугу автопополнения счета при достижении определенного остатка (в случае, если вирус атакует смартфон и спишет деньги со счета, остальные средства останутся в сохранности);

 - для привязки к банковской карте лучше использовать отдельный телефон и неизвестный никому номер.

Обезопасить свое мобильное устройство от вирусов не так сложно, как кажется на первый взгляд. Важно правильно выбирать контент и следовать простым рекомендация по безопасности.

#### **Как вирусы попадают на смартфон и что с ними делать**

Автор: Administrator 25.08.2019 07:28 -

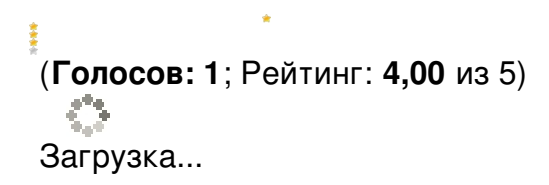